Министерство науки и высшего образования Российской Федерации Федеральное государственное бюджетное образовательное учреждение высшего образования «Комсомольский-на-Амуре государственный университет»

**УТВЕРЖДАЈ** Декан факультета факультета компьютерных технологий Маименование факультета) Я.Ю. Григорьев (подпись, ФИО)  $\hat{y}$ 09  $20.4$ 

## **РАБОЧАЯ ПРОГРАММА ДИСЦИПЛИНЫ «Инфомционные системы и технологиии»**

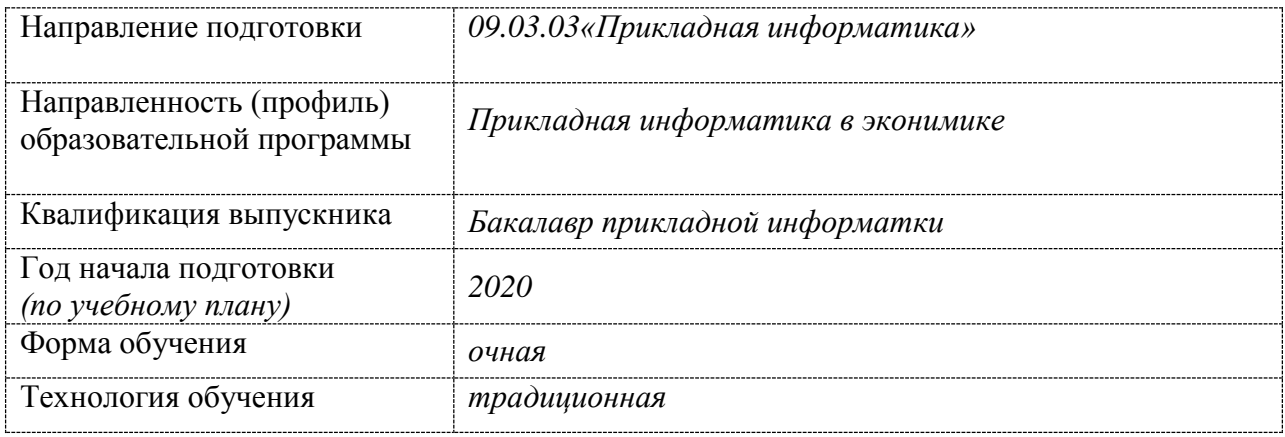

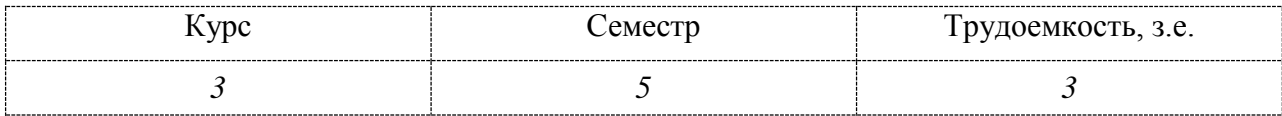

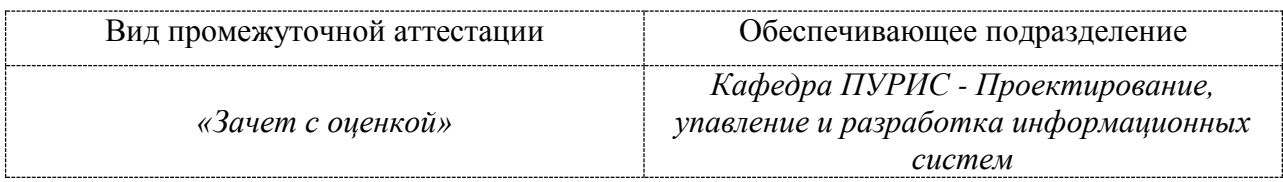

Комсомольск-на-Амуре 2020

Разработчик рабочей программы В.П.Котляров доцент, кандидат технических наук.  $(\text{OMO})$ динск СОГЛАСОВАНО: Заведующий выпускающей кафедрой «ПУРИС»В.А.Тихомиров

(подпись)

2

 $(\Phi$ <sub>NO</sub>)

### **1 Общие положения**

Рабочая программа и фонд оценочных средств дисциплины «Информационные системы и технологии» составлены в соответствии с требованиями федерального государственного образовательного стандарта, утвержденного приказом Министерства образования и науки Российской Федерации № 922 от 19 сентября 2017, и основной профессиональной образовательной программы подготовки «Прикладная информатика в экономике» по направлению подготовки « 09.03.03 Прикладная информатика».

Практическая подготовка реализуется на основе:

Профессиональный стандарт 06.015 «Специалист по информационным системам». Обобщенные трудовые функции:

3.2 Выполнение работ по созданию (модификации) и сопровождению ИС, автоматизирующих задачи организационного управления и бизнес-процессы, уровень квалификации 5.

3.3 Выполнение работ и управление работами по созданию (модификации) и сопровождению ИС, автоматизирующих задачи организационного управления и бизнеспроцессы, уровень квалификации 6 .

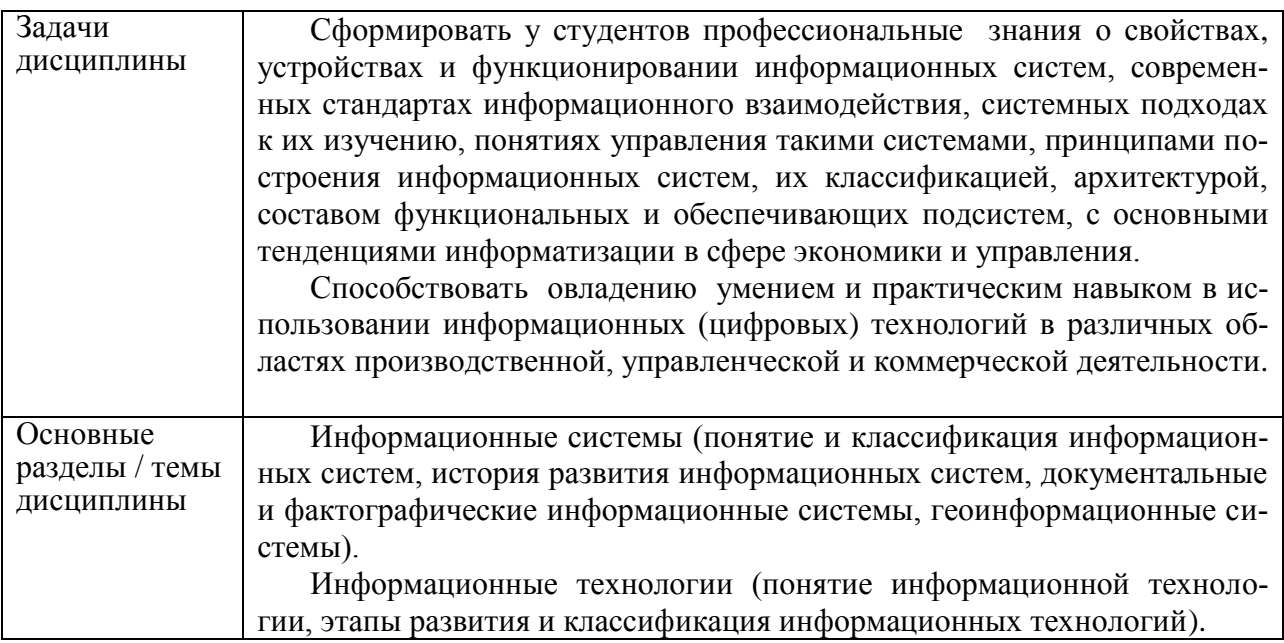

### 2 Перечень планируемых результатов обучения по дисциплине (модулю), соотнесенных с индикаторами достижения компетенций

Процесс изучения дисциплины «Управление программными проектами» направлен на формирование следующих компетенций в соответствии с ФГОС ВО и основной образовательной программой (таблица 2.1):

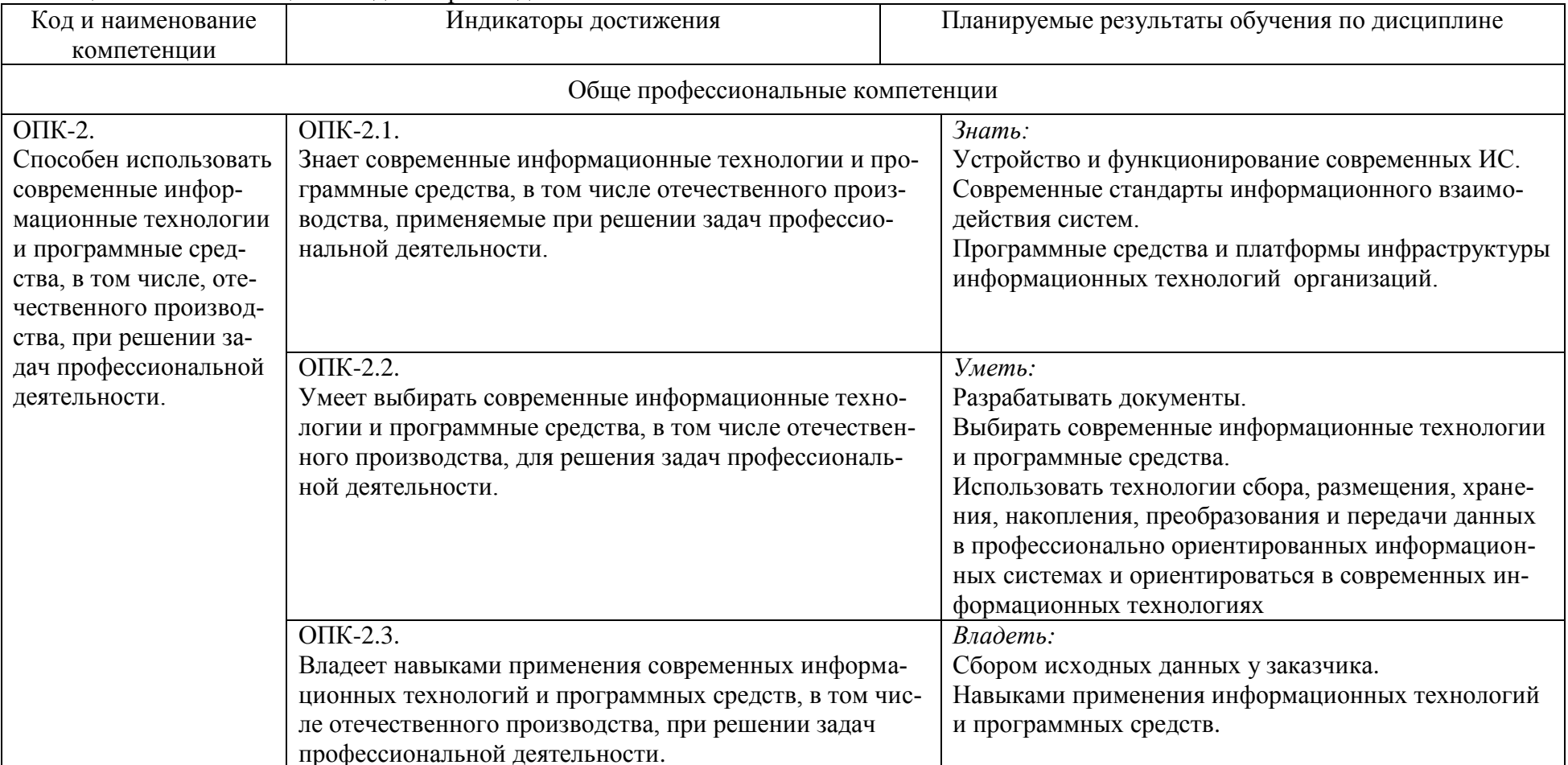

Таблица 2.1 - Компетенции и индикаторы их достижения

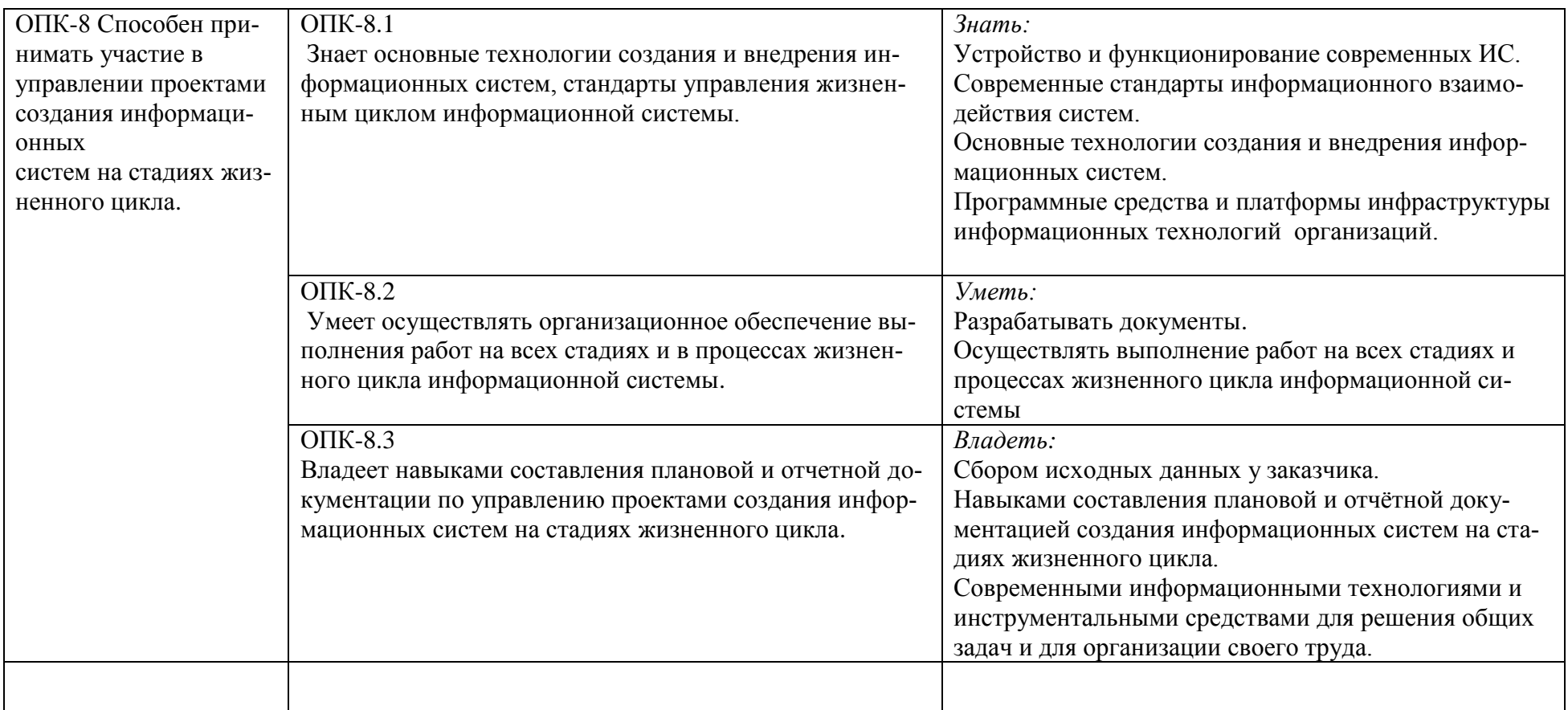

### **3 Место дисциплины (модуля) в структуре образовательной программы**

Дисциплина «Информационные системы и технологии» изучается на 3 курсе в 5 семестре.

Дисциплина входит в состав блока 1 «Дисциплины (модули)» и относится к обязательной части.

Для освоения дисциплины необходимы знания, умения и навыки, сформированные в процессе изучения дисциплин / практик: «Экономическая теория», «Современные программные средства», «Экономика организации», «Корпоративные экономические информационные системы», «Маркетинг», «Междисциплинарный проект», «Методы принятия управленческих решений», «Теория систем и системный анализ», «Базы данных».

Знания, умения и навыки, сформированные при изучении дисциплины «Информационные системы и технологии», будут востребованы при изучении последующих дисциплин «Проектирование информационных систем», «Программная инженерия», «Интеллектуальные информационные системы», «Машинное обучение в экономике». Так же при прохождении производственных (технологической и преддипломной) практик, «Государственной итоговой аттестации», выполнения выпускной квалификационной работы (ВКР).

Дисциплина «Информационные системы и технологии» частично реализуется в форме практической подготовки. Практическая подготовка организуется путем выполнения практических занятий, лабораторных работ, выполнения расчетно-графического задания.

Для бакалавриата дисциплина «Информационные системы и технологии» в рамках воспитательной работы направлена на формирование умения аргументировать, самостоятельно мыслить, развивает творчество, профессиональные умения.

### **4 Объем дисциплины (модуля) в зачетных единицах с указанием количества академических часов, выделенных на контактную работу обучающихся с преподавателем (по видам учебных занятий) и на самостоятельную работу обучающихся**

Общая трудоемкость (объем навыками составления плановой и отчетной документации по управлению проектами создания информационных систем на стадиях жизненного цикла) дисциплины составляет 3 з.е., 108 акад. час.

Распределение объема дисциплины (модуля) по видам учебных занятий представлено в таблице 4.1.

![](_page_5_Picture_194.jpeg)

Таблица 4.1 – Объем дисциплины (модуля) по видам учебных занятий

![](_page_6_Picture_15.jpeg)

### 5 Содержание дисциплины (модуля), структурированное по темам (разделам) с указанием отведенного на них количества академических часов и видов учебной работы

Таблица 5.1 - Структура и содержание дисциплины (модуля)

![](_page_6_Picture_16.jpeg)

![](_page_7_Picture_4.jpeg)

![](_page_8_Picture_43.jpeg)

\*реализуются в форме практической подготовки. ТФ по управлению содержанием проекта, документирования требований, анализ продукта, по оценке объёмов и сроков выполнения работ.

### 6 Внеаудиторная самостоятельная работа обучающихся по дисциплине (модулю)

При планировании самостоятельной работы студенту рекомендуется руководствоваться следующим распределением часов на самостоятельную работу (таблица 4):

| Компоненты самостоятельной работы          | Количество часов |  |
|--------------------------------------------|------------------|--|
| Изучение теоретических разделов дисциплины |                  |  |
| Подготовка к занятиям семинарского типа    |                  |  |
| Подготовка и оформление РГЗ                |                  |  |
|                                            | 60               |  |

Таблина 4 – Рекоменлуемое распреление часов на самостоятельную работу

### 7 Оценочные средства для проведения текущего контроля и промежуточной аттестации обучающихся по дисциплине (модулю)

Фонд оценочных средств для проведения текущего контроля успеваемости и промежуточной аттестации представлен в Приложении 1.

Полный комплект контрольных заданий или иных материалов, необходимых для оценивания результатов обучения по дисциплине (модулю), практике хранится на кафедре-разработчике в бумажном и электронном виде.

#### **8 Учебно-методическое и информационное обеспечение дисциплины (модуля)**

#### **8.1 Основная литература**

1 Косиненко, Н. С. Информационные системы и технологии в экономике [Электронный ресурс] : учебное пособие / Н. С. Косиненко, И. Г. Фризен. — Электрон. текстовые данные. — М. : Дашков и К, Ай Пи Эр Медиа, 2017. — 304 c. — 978-5-394-01730-8. — Ре-жим доступа: http://www.iprbookshop.ru/57134.html.- Загл. с экрана

2 Коряковский, А.В. Информационные системы предприятия [Электронный ресурс]: учеб. пособие / А.О. Варфоломеева, А.В. Коряковский, В.П. Романов. — 2-е изд., пе-рераб. и доп. — М. : ИНФРА-М, 2019. — 330 с. // ZNANIUM.COM : электроннобиблиотечная система — (Высшее образование: Бакалавриат). www.dx.doi.org/10.12737/21505. - Загл. с экрана - Режим доступа: http://znanium.com/catalog/product/1002067. - Загл. с экрана

### **8.2 Дополнительная литература**

3 Чудинов, И.Л. Информационные системы и технологии: учебное пособие/ И.Л. Чудинов, В.В. Осипова; Томский политехнический университет – Томск: Изд-во Томского политехнического университета, 2013.-145 с.

4 Голицина, О.Л. Информационные системы [Электронный ресурс] : учебное пособие / О. Л. Голицына, Н. В. Максимов, И. И. Попов. — 2-е изд. — М. : ФОРУМ : ИН-ФРА-М, 2018. — 448 с. // ZNANIUM.COM : электронно-библиотечная система : ил. — (Высшее образование). - Режим доступа: [http://znanium.com/catalog/product/953245.](http://znanium.com/catalog/product/953245) - Загл. с экрана

5 Федотова,Е.А. Информационные технологии и системы [Электронный ресурс]: Учебное пособие / Е.Л. Федотова. - М.: ИД ФОРУМ: НИЦ ИНФРА-М, 2014. - 352 с.: ил.;  $60x90$   $1/16$ . // ZNANIUM.COM : электронно-библиотечная система. - (Высшее образование). (переплет) ISBN 978-5-8199-0376-6 - Режим доступа: http://znanium.com/catalog/product/429113.- Загл. с экрана

6 Балдин, К.В. Информационные системы в экономике[Электронный ресурс]: Учебное пособие/Балдин К. В. - М.: НИЦ ИНФРА-М, 2015. - 218 с.: 60x90 1/16. // ZNANIUM.COM : электронно-библиотечная система. - (Высшее образование) (Переплёт) ISBN 978-5-16-005009-6 - Режим доступа: http://znanium.com/catalog/product/515584.- Загл. с экрана

7 Анкудинов, И. Г. Информационные системы и технологии [Электронный ресурс] : учебник / И. Г. Анкудинов, И. В. Иванова, Е. Б. Мазаков ; под ред. Г. И. Анкудинов. — Электрон. текстовые данные. — СПб. : Национальный минерально-сырьевой университет «Горный», 2015. — 259 c. — 978-5-94211-729-0. — Режим доступа: **<http://www.iprbookshop.ru/71695.html>** .- Загл. с экрана

#### **8.3 Методические указания для студентов по освоению дисциплины**

8 Котляров, В.П. Комплект электронных УММ для выполнения практических и лабораторных работ по дисциплине «Информационные системы и технологии» в личном кабинете студента.

9 РД ФГБОУ ВО «КнАГТУ» 013-2016. Текстовые студенческие работы. Правила оформления. – Введ. 2016-03-04. – Комсомольск-на-Амуре : ФГБОУ ВО «КнАГТУ»,  $2016. - 55$  c.

### **8.4 Современные профессиональные базы данных и информационные справочные системы, используемые при осуществлении образовательного процесса по дисциплине**

10 Электронно-библиотечная система ZNANIUM.COM. Договор ЕП 44 No 003/10 эбс ИКЗ 191272700076927030100100120016311000 от 17 апреля 2019 г.

11 Электронно-библиотечная система IPRbooks. Лицензионный договор No ЕП44 No 001/9 на предоставление доступа к электронно-библиотечной системе IPRbooks ИКЗ 191272700076927030100100090016311000 от 27 марта 2019 г.

12 Электронно-библиотечная система eLIBRARY.RU. Договор No ЕП 44 No 004/13 на оказание услуг доступа к электронным изданиям ИКЗ 91272700076927030100100150016311000 от 15 апреля 2019 г.4. Информационносправочные системы «Кодекс»/ «Техэксперт». Соглашение о сотрудничестве No 25/19 от 31 мая 2019 г.

13 Информационно-справочные системы «Кодекс»/ «Техэксперт». Соглашение о сотрудничестве № 25/19 от 31 мая 2019 г.

### **8.5 Перечень ресурсов информационно-телекоммуникационной сети «Интернет», необходимых для освоения дисциплины (модуля)**

1 Естественнонаучный образовательный портал [Электронный ресурс]. – Режим доступа: http://en.edu.ru, свободный. – Загл. с экрана.

2 Наука и образование: электронный журнал [Электронный ресурс]. – Режим доступа: http://www.nayka.ru, свободный. – Загл. с экрана.

3 Научная электронная библиотека eLIBRARY.RU [Электронный ресурс]. – Режим доступа: http://elibrary.ru, свободный. – Загл. с экрана.

4 Единое окно доступа к образовательным ресурсам // Электронный ресурс [Режим доступа: свободный] http://window.edu.ru/.– Загл. с экрана.

5 Электронно-библиотечная система [Электронный ресурс]. Режим доступа www.znanium.com

### **8.6 Лицензионное и свободно распространяемое программное обеспечение, используемое при осуществлении образовательного процесса по дисциплине**

![](_page_10_Picture_223.jpeg)

Таблица 8.1 – Перечень используемого программного обеспечения

#### **9 Организационно-педагогические условия**

Организация образовательного процесса регламентируется учебным планом и расписанием учебных занятий. Язык обучения (преподавания) - русский. Для всех видов аудиторных занятий академический час устанавливается продолжительностью 45 минут.

При формировании своей индивидуальной образовательной траектории обучающийся имеет право на пере зачет соответствующих дисциплин и профессиональных модулей, освоенных в процессе предшествующего обучения, который освобождает обучающегося от необходимости их повторного освоения.

#### **9.1 Образовательные технологии**

Учебный процесс при преподавании курса основывается на использовании традиционных, инновационных и информационных образовательных технологий. Традиционные образовательные технологии представлены лекциями и семинарскими (практическими) занятиями. Инновационные образовательные технологии используются в виде широкого применения активных и интерактивных форм проведения занятий. Информационные образовательные технологии реализуются путем активизации самостоятельной работы студентов в информационной образовательной среде.

#### **9.2 Занятия лекционного типа**

Лекционный курс предполагает систематизированное изложение основных вопросов учебного плана.

На первой лекции лектор обязан предупредить студентов, применительно к какому базовому учебнику (учебникам, учебным пособиям) будет прочитан курс.

Лекционный курс должен давать наибольший объем информации и обеспечивать более глубокое понимание учебных вопросов при значительно меньшей затрате времени, чем это требуется большинству студентов на самостоятельное изучение материала.

#### **9.3 Занятия семинарского типа**

Семинарские занятия представляют собой детализацию лекционного теоретического материала, проводятся в целях закрепления курса и охватывают все основные разделы.

Основной формой проведения семинаров является обсуждение наиболее проблемных и сложных вопросов по отдельным темам, а также разбор примеров и ситуаций в аудиторных условиях. В обязанности преподавателя входят: оказание методической помощи и консультирование студентов по соответствующим темам курса.

Активность на семинарских занятиях оценивается по следующим критериям:

ответы на вопросы, предлагаемые преподавателем;

участие в дискуссиях;

выполнение проектных и иных заданий;

ассистирование преподавателю в проведении занятий.

Ответ должен быть аргументированным, развернутым, не односложным, содержать ссылки на источники.

Доклады и оппонирование докладов проверяют степень владения теоретическим материалом, а также корректность и строгость рассуждений.

Оценивание заданий, выполненных на семинарском занятии, входит в накопленную оценку.

#### **9.4 Самостоятельная работа обучающихся по дисциплине (модулю)**

Самостоятельная работа студентов – это процесс активного, целенаправленного приобретения студентом новых знаний, умений без непосредственного участия преподавателя, характеризующийся предметной направленностью, эффективным контролем и оценкой результатов деятельности обучающегося.

Цели самостоятельной работы:

• систематизация и закрепление полученных теоретических знаний и практических умений студентов;

• углубление и расширение теоретических знаний;

• формирование умений использовать нормативную и справочную документацию, специальную литературу;

• развитие познавательных способностей, активности студентов, ответственности и организованности;

• формирование самостоятельности мышления, творческой инициативы, способностей к саморазвитию, самосовершенствованию и самореализации;

• развитие исследовательских умений и академических навыков.

Самостоятельная работа может осуществляться индивидуально или группами студентов в зависимости от цели, объема, уровня сложности, конкретной тематики.

Технология организации самостоятельной работы студентов включает использование информационных и материально-технических ресурсов университета.

Контроль результатов внеаудиторной самостоятельной работы студентов может проходить в письменной, устной или смешанной форме.

Студенты должны подходить к самостоятельной работе как к наиважнейшему средству закрепления и развития теоретических знаний, выработке единства взглядов на отдельные вопросы курса, приобретения определенных навыков и использования профессиональной литературы.

#### 9.5 Методические указания для обучающихся по освоению дисциплины

При изучении дисциплины обучающимся целесообразно выполнять следующие рекомендации:

1. Изучение учебной дисциплины должно вестись систематически.

2. После изучения какого-либо раздела по учебнику или конспектным материалам рекомендуется по памяти воспроизвести основные термины, определения, понятия раздела.

3. Особое внимание следует уделить выполнению отчетов по практическим занятиям и индивидуальным комплексным заданиям на самостоятельную работу.

4. Вся тематика вопросов, изучаемых самостоятельно, задается на лекциях преподавателем. Им же даются источники (в первую очередь вновь изданные в периодической научной литературе) для более детального понимания вопросов, озвученных на лекции.

При самостоятельной проработке курса обучающиеся должны:

· просматривать основные определения и факты;

• повторить законспектированный на лекционном занятии материал и дополнить его с учетом рекомендованной по данной теме литературы;

• изучить рекомендованную литературу, составлять тезисы, аннотации и конспекты наиболее важных моментов;

· самостоятельно выполнять задания, аналогичные предлагаемым на занятиях;

• использовать для самопроверки материалы фонда оценочных средств.

Начинать самостоятельные внеаудиторные занятия следует с первых же дней семестра. Первые дни семестра очень важны для того, чтобы включиться в работу, установить определенный порядок, равномерный ритм на весь семестр. Ритм в работе - это ежедневные самостоятельные занятия, желательно в одни и те же часы, при целесообразном чередовании занятий с перерывами для отдыха.

Начиная работу, не нужно стремиться делать вначале самую тяжелую ее часть, надо выбрать что-нибудь среднее по трудности, затем перейти к более трудной работе. И напоследок оставить легкую часть, требующую не столько больших интеллектуальных

усилий, сколько определенных моторных действий ( построение диаграмм, графиков и т.п.).

Очень существенным фактором, влияющим на повышение умственной работоспособности, являются систематические занятия физической культурой. Организация активного отдыха предусматривает чередование умственной и физической деятельности, что полностью восстанавливает работоспособность.

#### *9.5.1. Методические указания при работе над конспектом лекции*

В ходе лекционных занятий необходимо вести конспектирование учебного материала. Обращать внимание на категории, формулировки, раскрывающие содержание тех или иных явлений и процессов, научные выводы и практические рекомендации, положительный опыт в ораторском искусстве. Желательно оставить в рабочих конспектах поля, на которых делать пометки из рекомендованной литературы, дополняющие материал прослушанной лекции, а также подчеркивающие особую важность тех или иных теоретических положений. Задавать преподавателю уточняющие вопросы с целью уяснения теоретических положений, разрешения спорных ситуаций.

#### *9.5.2. Методические указания по самостоятельной работе над изучаемым материалом и при подготовке к практическим занятиям*

Начинать надо с изучения рекомендованной литературы. Необходимо помнить, что на лекции обычно рассматривается не весь материал, а только его часть. Остальная его часть восполняется в процессе самостоятельной работы. В связи с этим работа с рекомендованной литературой обязательна. Особое внимание при этом необходимо обратить на содержание основных положений и выводов, объяснение явлений и фактов, уяснение практического приложения рассматриваемых теоретических вопросов. В процессе этой работы необходимо стремиться понять и запомнить основные положения рассматриваемого материала, примеры, поясняющие его, а также разобраться в иллюстративном материале.

### *9.5.3. Методические указания по выполнению расчётно-графического задания (РГЗ)*

Расчётно-графическое задание выполняется по темам предполагаемых выпускных квалификационных работ с использованием материалов полученных практических и лабораторных работ. К расчётно-графическому заданию рекомендуется примерный перечень узловых вопросов, список необходимой литературы. Выполняя РГЗ, следует строго придерживаться плана. Работа не должна представлять пересказ отдельных глав учебника или учебного пособия. Необходимо изложить собственные соображения по существу излагаемых вопросов, внести свои предложения. Общие положения должны быть подкреплены и пояснены конкретными примерами. Излагаемый материал при необходимости следует проиллюстрировать таблицами, схемами, диаграммами и т.д.

Выполняя РГЗ должны быть, сформированы универсальные и общепрофессиональные компетенции по основам управления программными проектами в жёсткие сроки и ограниченные ресурсы, научиться правильно оценивать трудоёмкость и риски, планировать содержание и состав работ, доводить проект до успешного завершения.

Для выполнения РГЗ студентам предоставляется материал с примерами разработки концепции информационного модуля. При тщательном разборе этих примеров студент может найти варианты технологий, применимые к его собственным задачам в РГЗ.

Предлагаемые учебно-методические материалы находятся в методическом обеспечении, указанном в п.6 выше.

При оформлении отчета РГЗ необходимо строго следовать РД ФГБОУ ВО «КнАГТУ» 013-2016. «Текстовые студенческие работы. Правила оформления».

Текущий контроль выполнения РГЗ осуществляется на практических и лабораторных занятиях. Защита выполненных работ проводится на лабораторном занятии. По результатам сдачи каждой работы присваиваются баллы. Максимальное число баллов за одну лабораторную работу и РГЗ представлены в технологической карте (таблица 7.4).

После успешного выполнения и защиты РГЗ на лабораторном занятии, оцифрованную копию РГЗ необходимо разместить в его личном кабинете, расположенном на официальном сайте университета в информационно-телекоммуникационной сети «Интернет» по адресу https://student.knastu.ru.

### **10 Описание материально-технического обеспечения, необходимого для осуществления образовательного процесса по дисциплине (модулю)**

### **10.1 Учебно-лабораторное оборудование**

Для лекционных и лабораторных занятий используется аудитория №321/3, 101/5, 313/5, оснащенная оборудованием, указанным в табл. 10.1.

|           | Наименование аудито-  |                                                 |
|-----------|-----------------------|-------------------------------------------------|
| Аудитория | рии                   | Используемое оборудование                       |
|           | (лаборатории)         |                                                 |
| 321/3     | 321/3 Лаборатория     | персональный компьютер (Компьютеры IBM PC       |
|           | мультимедийных тех-   | Corel-3, 8Мб ОЗУ, Мониторы LCD 17" Acer 11 шт.  |
|           | нологий (медиа)       | в классе), мультимедийный проектор, возможность |
|           |                       | выхода в Интернет                               |
| 101/5     | 228/1 Специализиро-   | персональный компьютер (Компьютеры IBM PC       |
|           | ванный компьютерный   | Corel-5, 8Мб ОЗУ, Мониторы LCD 17" Acer 11 шт.  |
|           | класс.                | в классе), мультимедийный проектор, возможность |
|           |                       | выхода в Интернет                               |
| 313/5     | 227/3 Учебная лабора- | м персональный компьютер (Компьютеры IBM PC     |
|           | тория мультимедийных  | Corel-5, 8Мб ОЗУ, Мониторы LCD 17" Acer 11 шт.  |
|           | технологий (медиа)    | в классе), мультимедийный проектор, возможность |
|           |                       | выхода в Интернет                               |

Таблица 10.1 – Перечень оборудования лаборатории

#### **10.2 Технические и электронные средства обучения**

#### **Лекционные занятия.**

Аудитории для лекционных занятий укомплектованы мебелью и техническими средствами обучения, служащими для представления учебной информации большой аудитории (наборы демонстрационного оборудования (проектор, экран, компьютер/ноутбук), учебно-наглядные пособия, тематические иллюстрации).

Для реализации дисциплины подготовлены следующие презентации:

#### 1

### **Практические занятия.**

Аудитории для практических занятий укомплектованы специализированной мебелью и техническими средствами обучения (проектор, экран, компьютер/ноутбук).

### **Лабораторные занятия** *(при наличии).*

Для лабораторных занятий используется аудитория №321/3, 313/5, оснащенная оборудованием, указанным в табл. 10.1.

### **Самостоятельная работа***.*

Помещения для самостоятельной работы оснащены компьютерной техникой с возможностью подключения к сети «Интернет» и доступом к электронной информационнообразовательной среде КнАГУ:

- читальный зал НТБ КнАГУ;

- компьютерные классы (ауд. 312 корпус № 5).

### **11 Иные сведения**

#### **Методические рекомендации по обучению лиц с ограниченными возможностями здоровья и инвалидов**

Освоение дисциплины обучающимися с ограниченными возможностями здоровья может быть организовано как совместно с другими обучающимися, так и в отдельных группах. Предполагаются специальные условия для получения образования обучающимися с ограниченными возможностями здоровья.

Профессорско-педагогический состав знакомится с психолого-физиологическими особенностями обучающихся инвалидов и лиц с ограниченными возможностями здоровья, индивидуальными программами реабилитации инвалидов (при наличии). При необходимости осуществляется дополнительная поддержка преподавания тьюторами, психологами, социальными работниками, прошедшими подготовку ассистентами.

В соответствии с методическими рекомендациями Минобрнауки РФ (утв. 8 апреля 2014 г. N АК-44/05вн) в курсе предполагается использовать социально-активные и рефлексивные методы обучения, технологии социокультурной реабилитации с целью оказания помощи в установлении полноценных межличностных отношений с другими студентами, создании комфортного психологического климата в студенческой группе. Подбор и разработка учебных материалов производятся с учетом предоставления материала в различных формах: аудиальной, визуальной, с использованием специальных технических средств и информационных систем.

Освоение дисциплины лицами с ОВЗ осуществляется с использованием средств обучения общего и специального назначения (персонального и коллективного использования). Материально-техническое обеспечение предусматривает приспособление аудиторий к нуждам лиц с ОВЗ.

Форма проведения аттестации для студентов-инвалидов устанавливается с учетом индивидуальных психофизических особенностей. Для студентов с ОВЗ предусматривается доступная форма предоставления заданий оценочных средств, а именно:

 в печатной или электронной форме (для лиц с нарушениями опорнодвигательного аппарата);

 в печатной форме или электронной форме с увеличенным шрифтом и контрастностью (для лиц с нарушениями слуха, речи, зрения);

методом чтения ассистентом задания вслух (для лиц с нарушениями зрения).

Студентам с инвалидностью увеличивается время на подготовку ответов на контрольные вопросы. Для таких студентов предусматривается доступная форма предоставления ответов на задания, а именно:

 письменно на бумаге или набором ответов на компьютере (для лиц с нарушениями слуха, речи);

 выбором ответа из возможных вариантов с использованием услуг ассистента (для лиц с нарушениями опорно-двигательного аппарата);

устно (для лиц с нарушениями зрения, опорно-двигательного аппарата).

При необходимости для обучающихся с инвалидностью процедура оценивания результатов обучения может проводиться в несколько этапов.

## **ФОНД ОЦЕНОЧНЫХ СРЕДСТВ<sup>1</sup> по дисциплине**

## **«Информационные системы и технологии»**

![](_page_16_Picture_112.jpeg)

![](_page_16_Picture_113.jpeg)

![](_page_16_Picture_114.jpeg)

<u>.</u>

<sup>&</sup>lt;sup>1</sup> В данном приложении представлены типовые оценочные средства. Полный комплект оценочных средств, включающий все варианты заданий (тестов, контрольных работ и др.), предлагаемых обучающемуся, хранится на кафедре в бумажном и электронном виде.

#### **П1 Фонд оценочных средств для проведения текущего контроля и промежуточной аттестации обучающихся по дисциплине (модулю)**

Фонд оценочных средств (ФОС) представляет собой совокупность контрольноизмерительных материалов и методов их использования, предназначенных для измерения уровня достижения студентом установленных результатов обучения. ФОС используется при проведении текущего контроля успеваемости и промежуточной аттестации студентов.

При описании ФОС по учебной дисциплине используется нижеприведенная терминология.

*Компетенция* – комплекс взаимосвязанных аспектов профессиональной деятельности, складывающихся из знаний, умений, навыков и/или опыта, объединенных с потенциальной способностью и готовностью студента (выпускника) справляться с решением задач, обусловленных видами и объектами профессиональной деятельности.

*Этапы освоения компетенции* – логически увязанные части жизненного цикла освоения компетенции

*Оценочные средства* – совокупность контрольных/контрольно-измерительных и методических материалов, необходимых для определения степени сформированности компетенций по конкретной дисциплине.

*Контрольные материалы оценочного средства* – конкретные задания, позволяющие определить результативность учебно-познавательной и проектной деятельности студента.

*Показатели оценивания компетенций* – сформулированные на содержательном уровне требования к освоению компетенции, распределенные по этапам ее формирования и обусловленные видами и объектами профессиональной деятельности, обобщенными трудовыми функциями профессиональных стандартов.

*Критерии оценивания компетенций* – правило дифференциации показателя уровня освоения компетенции

Таблица П1.1 – Обобщенная модель формирования содержания показателей оценивания компетенции

![](_page_17_Picture_258.jpeg)

![](_page_18_Picture_22.jpeg)

#### Таблица П1.2 Шкала оценивания уровня освоения компетенции

![](_page_18_Picture_23.jpeg)

Для оценки качества степени освоения компетенций по дисциплине используется следующий паспорт оценочных средств.

### П2 Перечень планируемых результатов обучения по дисциплине (модулю), соотнесенных с планируемыми результатами образовательной программы

![](_page_18_Picture_24.jpeg)

Таблина П2 1 – Компетенции и инликаторы их лостижения

![](_page_19_Picture_175.jpeg)

![](_page_20_Picture_2.jpeg)

![](_page_20_Picture_3.jpeg)

### **П3 Методические материалы, определяющие процедуры оценивания знаний, умений, навыков и (или) опыта деятельности, характеризующие процесс формирования компетенций**

Методические материалы, определяющие процедуры оценивания знаний, умений, навыков и (или) опыта деятельности, представлены в виде технологической карты дисциплины (таблица П3.1).

Таблица П3.1 – Технологическая карта

![](_page_21_Picture_210.jpeg)

максимально возможной суммы баллов – «неудовлетворительно» (недостаточный уровень для промежуточной аттестации по дисциплине);

71– 80 % от максимально возможной суммы баллов – «удовлетворительно» (пороговый (минимальный) уровень);

81– 90 % от максимально возможной суммы баллов – «хорошо» (средний уровень);

91– 100 % от максимально возможной суммы баллов – «отлично» (высокий (максимальный) уровень)

#### **П4 Типовые контрольные задания или иные материалы, необходимые для оценки знаний, умений, навыков и (или) опыта деятельности, характеризующие процесс формирования компетенций в ходе освоения образовательной программы**

Варианты лабораторных работ и РГЗ выполняются студентами по номеру списочного состава группы. Полный комплект вариантов лабораторных работ и расчётнографических заданий и иных материалов, необходимых для оценивания результатов обучения по дисциплине, хранится на кафедре-разработчике в бумажном и электронном виде.

#### **П4.1 Задания для текущего контроля успеваемости**

**Задание на лабораторную работу 1**(реализуется в форме практической подготовки). *Цель работы:* Научиться обрабатывать данные, организованные списком. Структурировать и сгруппировать данные, сформировать итоги.

**Задание на лабораторную работу 2**(реализуется в форме практической подготовки). *Цель работы:* Познакомиться с понятием «Куб данных». Освоить принципы работы со сводными таблицами.

Решить задачу бизнес-анализа средствами сводных таблиц.

**Задание на лабораторную работу 3**(реализуется в форме практической подготовки). *Цель работы:* Изучить методы решения задач по подбору параметров, соответствующих заданному результату средствами MS Excel.

Определить штатное расписание фирмы.

**Задание на лабораторную работу 4**(реализуется в форме практической подготовки).

*Цель работы:* освоение специального инструментария MS Excel для решения оптимизационных задач.

Построить математическую модель линейной алгебры и решить задачу с помощью инструмента «Поиск решения» из MS Excel.

**Задание на лабораторную работу 5(**реализуется в форме практической подготовки).

*Цель работы:* научиться создавать и редактировать графики и диаграммы с помощью приложения Мастер диаграмм.

1. Выбрать вариант. По шаблону таблицы, данной в варианте дополнить 5-7 строк.

2. Оформить таблицу c помощью обрамления, добавить заголовок, расположив его по центру таблицы. Шапку таблицы выполнить в цвете (шрифт и фон), полужирным шрифтом.

3. Переименовать лист книги по смыслу введенной информации.

4. Добавить в начало таблицы столбец "№ п\п" и заполнить его автоматически.

5. Выполнить соответствующие вычисления.

6. Для иллюстрации расчетных показателей построить диаграммы. Вид диаграммы определить самостоятельно. Оформить диаграммы необходимыми надписями и легендой. 7. Диаграммы разместить на новых листах.

#### **Задание на лабораторную работу 6**(реализуется в форме практической подготовки).

*Цель работы:* Освоить методику выбора программного продукта для автоматизации экономических задач.

1. Определить функциональные задачи (5-6 шт.), которые должны быть автоматизированы.

2. Разработайте систему критериев и оценок для программ автоматизации задач, соответствующих варианту.

3. Используя доступ к сети Интернет, найдите 5-6 сайтов, посвященных описанию подходящих программных продуктов.

3. Сравните эти программные продукты, представьте сравнение в таблице.

4. Сделайте вывод о целесообразности использования того или иного программного продукта для автоматизации задач, указанных в варианте.

Задание на лабораторную работу 7 (реализуется в форме практической подготовки).

Цель работы: Создание модели, позволяющей при помощи схемы рассчитать оптимальный вариант цены.

Создать рабочие листы Константы и Схема. Разработать структурную схему из двух составляющих: графической и формул расчёта.

Провести расчет всех возможных последствий при изменении некоторых параметров и найти различные точки безубыточности операции.

Задание на лабораторную работу 8 (реализуется в форме практической подготовки).

Цель работы: Получить умения и навыки разработки панели управления (дашборда) бизнес-процессами деятельности организационных структур.

На своё видение и уровень компетентности построить доски управления (дашборды) в электронных таблицах Excel для ситуаций указанных в представленных вариантах, предварительно прочитав пособие Алексея Колоколова «Как делать управленческие отчёты красивыми и понятными».

До разработки и описания доски управления разобраться в состоянии вопроса и выполнить следующие этапы работы:

- 1. Описать предметную область действия бизнес-проиесса: вход, выход, ресурсы переработки входа в выход, управляющие ограничения.
- 2. Выделить и оформить ключевые показатели эффективности и результативности управления бизнес-проиессами, чтобы они были действительно иенны для его владельца, а не просто отражали статистику состояния.
- 3. Разработать и реализовать графические образы диаграм и таблии, логично их скомпоновать в рабочей области панели управления (дашборда). Чтобы это легко воспринималось, а не вводило пользователей в ступор.
- 4. Адаптировать отчет под целевую аудиторию пользователей и избежать ситуации, когда вы «поработали в стол».

Задание на лабораторную работу 9 (реализуется в форме практической подготовки).

Цель работы: Научиться использовать внешние данные в информационной системе на базу СУБД MS Access.

Создать базу данных в MS Access, использовать внешние данные в MS Access:

-импорт из файла Excel; импорт и присоединение таблиц из текстовых файлов; использование буфера обмена Windows для импорта и экспорта данных; передача результатов запроса в другие приложения.

Задание на лабораторную работу 10 (реализуется в форме практической подготовки). Цель работы: Научиться публикации данных в корпоративной сети (Интранет) и открытой сети (Интернет).

Использовать гиперссылки в объектах базы данных. Передать формат XML в Microsoft Office. Преобразовать объекты баз данных в Web-страницы. Преобразования в формат HTML и XML, страницы доступа к данным).

**Задание на лабораторную работу 11** (реализуется в форме практической подготовки).

*Цель работы:* Приобрести навыки облачных вычислений к корпоративной сети (Интранет) и открытой сети (Интернет).

Подключить существующие Web-страницы к базе данных, создать элементы управления, оформить страницы доступа к данным.

### **Расчётно-графическое задание (РГЗ)**

Расчетно-графическое задание состоит из трёх частей (задач): *-теоретической;*

### *-теоретико-практической;*

*-практической.*

Выполняя *теоретическую часть* задания, необходимо собрать информацию по теме поставленного вопроса, проанализировать и составить краткое сообщение (5-6 листов при стандартном оформлении). При изложении материала рекомендуется от своего имени придерживаться следующего порядка: история и состояние вопроса, характеристики и области применимости, будущее совершенствование.

Решение *теоретико-практической задачи*, необходимо на своё видение и уровень компетентности построить доски управления (дашборды) в электронных таблицах Excel для ситуаций указанных в представленных вариантах, предварительно прочитав пособие Алексея Колоколова «Как делать управленческие отчёты красивыми и понятными»

Приступая к решению *практической задачи*, необходимо:

- внимательно прочесть ее условия,
- продумать план решения,
- определить набор программных средств, которые должны быть использованы при решении задачи (MS Excel, MS Word, MS Access или др.),
- реализовать в выбранной программной среде решение задачи.

Вариант РГЗ выбирается по номеру студента в списке группы.

## **Варианты задач расчётно-графического задания**

### **1 Варианты заданий теоретической части**

- 1. «Облачные ИТ технологии» для малых предприятий.
- 2. Интеллектуальные информационные системы знаний.
- 3. Агрегаторы контента и методы поиска информации в поисковых системах.

4. Виртуальная, дополнительная и смешанная реальность (ХR) и технологии её применения в обучении.

- 5. Цифровой двойник специалиста (инженера, технолога, учителя)
- 6. Интеллектуальные системы в деятельности предприятия
- 7. Диффузия цифровых технологий (Виртуальная и дополнительная реальность, цифровой двойник, цифровая логистика, быстрое прототипирование, интернет вещей и т.д.).

8. Индустриальный (промышленный) интернет вещей.

9. Цифровой двойник бизнес-процесса на основе реальных ограничений и данных деятельности предприятия

10. Компьютерное моделирование и его особенности

11. Фрилансер, виртуальный офис, виртуальное предприятие.

12. Мобилизаторы, как основа цифровой экономики.

13. Система расчёта пластиковых карт. Основные понятия: магнитная карта, смарткарта, банк-эмитент, банк-эквайер, процессинговый центр.

14. Системы автоматизации анализа инвестиционных проектов, их характеристика и наиболее известные программные продукты подобных систем.

15. Технологии блок-чейн и крипто валюта.

16. Метолы машинного обучения в залачах оптимизации бизнес-процессов.

17. Методы и инструменты роботизации бизнес процессов.

18. Цифровые платформы моделирования бизнес-процессов.

19. Цифровая экономика.

20. Бережливое производство.

### 2 Варианты заданий теоретически - практической части

(На своё видение и уровень компетенций построить панели управления (дашборды) в Excel для следующих задач: (описать построение панели и продемонстрировать её работу, количественные величины для демонстрации работы дашборда брать произвольные))

1 АВС и XVZ анализ товарного ассортимента (Цель - анализа ассортимента товаров, «перспективности» клиентов, поставщиков, дебиторов.)

2 Рабочий стол руководителя (Цель - видеть текущие показатели работы на одном удобном отчете и оперативно реагировать на изменения.)

3 Выполнение плана продаж (Цель - отслеживать выполнение планов продаж в натуральном и денежном эквиваленте и видеть причины отставаний для своевременного решения проблем, конверсии воронки продаж.)

4 Формирование себестоимости (Цель - оценить какие показатели увеличивают себестоимость продукта и решить вопрос о премировании руководителей подразделений.)

5 Анализ продаж магазина (Цель - на одном дашборде показать план-факт маржи в разрезе менеджеров, каналов продаж и товарных сегментов, структуру клиентской базы и динамику поступления оплат.)

6 Результаты опроса сотрудников(Цель - выявить удовлетворенность работой сотрудников и проблемные точки взаимодействия между отделами. На основе результатов разработать программу удержания сотрудников.)

7 Склалской учет (*Цель - для любой торговой или производственной организации, где* важно учитывать количество сырья и материалов, готовой продукции.)

8 Портрет клиента (Цель - показать ключевые индикаторы работы компании - динамику и % выполнения по плану продаж, плану акций и маркетинговому бюджету по всем каналам реализации продукции)

9 Индекс лояльности персонала (*Цель - увидеть лояльность персонала к продукту, процессу работы, руководителю и компании в целом, предотвратить возможные конфликты и разработать программу удержанию персонала.)*

10 Оценка компетентности сотрудников (*Цель - всесторонне оценить компетенции сотрудников и разработать эффективную программу обучения*.)

11 Семейный бюджет (*Цель - удобный отчет доходов и расходов, состояние накоплений для приобретения дорогостоящих вещей.)*

12 Доска управления для руководителя коммерческого предприятия (*Цель реальное состояние эффективности деятельности предприятия, правильное принятие управленческих решений, стратегия достижения цели.*)

13 Мониторинг конкурентов(*Цель - отслеживать изменение своих позиций на рынке относительно конкурентов и по трем направлениям: количество магазинов, доля клиентов и число визитов, а также динамику потока и оттока клиентов*.)

14 Ключевые показатели эффективности рекламы (*Цель - проанализировать результаты рекламных кампаний и выявить наиболее эффективные каналы привлечения аудитории и отследить затраты по каждому из них.)*

15 Анализ обучения(*Цель - Отследить обратную связь от сотрудников по пройденному обучению и спланировать эффективную программу по повышению квалификации*.)

16 Удовлетворённость клиентов *(Цель - индекс удовлетворенности клиентов фирмы, в котором достаточно лишь подгрузить исходные данные на листе, и он автоматически определит количество записей для распределения всех данных на своих графиках*.)

### **3 Варианты заданий практической части**

#### **Задание 1**

Компания "Важные краски" — частная промышленная фирма, специализирующаяся на производстве технических лаков. Представленная ниже таблица содержит информацию о ценах продажи и соответствующих издержках производства единицы полировочного и матового лаков.

![](_page_26_Picture_185.jpeg)

Для производства 1 галлона матового лака необходимо затратить 6 мин трудозатрат, а для производства одного галлона полировочного лака — 12 мин. Резерв фонда рабочего времени составляет 400 чел.-ч. в день. Размер ежедневного запаса необходимой химической смеси равен 100 унциям, тогда как ее расход на один галлон матового и полировочного лаков составляет .0,05 и 0,02 унции соответственно. Технологические возможности завода позволяют выпускать не более 3000 галлонов лака в день.

В соответствии с соглашением с основным оптовым покупателем компания должна поставлять ему 5000 галлонов матового лака и 2500 Галлонов полировочного лака за каждую рабочую неделю (состоящую из 5 дней). Кроме того, существует профсоюзное соглашение, в котором оговаривается минимальный объем производства в день, равный 2000 галлонов. Администрации данной компании необходимо определить ежедневные объемы производства каждого вида лаков, которые позволяют получать максимальный общий доход.

Требуется: Построить и решить линейную модель для производственной проблемы, с которой столкнулась компания.

#### **Задание 2**

Фирма "Эльдорадо" собирается выпускать:

- А1. сапоги женские;
- А2. сапоги мужские;
- А3. ботинки мужские;
- А4. туфли женские;
- А5. сапоги детские.

Для производства каждого вида продукции требуется затратить определенное количество материальных и денежных ресурсов. Также каждое изделие приносит определенную прибыль от реализации.

![](_page_27_Picture_241.jpeg)

Сколько нужно выпускать продукции, если кожевенного сырья в неделю требуется 669 м.кв., каучука -361 кг, фурнитуры - 734, а время работы станков составляет 390 ч., кредит  $-628$  \$ ?

#### **Задание 3**

Туристическая компания для выполнения чартерных рейсов заключает договор с авиаперевозчиком. В распоряжении компании имеется два типа самолетов, которые можно использовать для перевозки. Самолет первого типа перевозит 30 пассажиров и имеет экипаж 3 человека, второго типа – 65 и 5 соответственно.

Эксплуатация 1 самолета первого типа обойдется 5000\$, а второго 9000\$. Определите оптимальные условия договора по использованию самолетов, если для формирования экипажей имеется не более 60 человек, а перевезти необходимо 700 туристов.

#### **Задание 4**

Фирма набирает штат сотрудников. Имеется 15 вакансий для официантов, 8 –для кассиров, 11 – для продавцов и 10 - для товароведов. Кандидаты на должность проходят тестирование, по результатам которого их разделяют на 3 группы, по 23, 9, 12 человек в

каждой группе. Для каждого кандидата, отобранного в группу требуются определенные затраты на обучение для занятия одной из должностей.

![](_page_28_Picture_292.jpeg)

Необходимо распределить кандидатов на должности, затратив минимальные средства на их обучение.

#### **Задание 5**

Частный инвестор решил вложить 500 тыс. руб. в различные ценные бумаги. После консультации со специалистами фондового рынка он выбрал для размещения своих средств три типа акций и два типа государственных облигаций, а часть денег решил положить на срочный вклад в банк (см. таблицу).

![](_page_28_Picture_293.jpeg)

Инвестор выдвигает следующие условия:

– все 500 тыс. руб. должны быть инвестированы,

– по крайней мере 100 тыс. руб. должны быть на срочном вкладе в банке.

– по крайней мере 25% средств, инвестированных в акции, должны быть инвестированы в акции с низким риском

– в облигации нужно инвестировать по крайней мере столько же, сколько в акции

– не более 125 тыс. руб. должно быть вложено в бумаги с доходом менее 10%.

Определить портфель бумаг инвестора, удовлетворяющий всем требованиям и максимизирующий годовой доход.

#### **Задание 6**

Большой универсальный магазин собирается заказать новую коллекцию костюмов для весеннего сезона. Решено заказать четыре типа костюмов, из которых три – массового спроса, и один тип – дорогие импортные костюмы. Средние затраты рабочего времени продавцов на продажу одного костюма каждого типа, объем затрат на рекламу, площади, в расчете на один костюм каждого и прибыль от реализации одного костюма каждого типа приведены в таблице

![](_page_28_Picture_294.jpeg)

Предполагается, что весенний сезон будет длиться 90 дней. Магазин открыт 10 час. в день, 7 дн. в неделю. В отделе костюмов постоянно будут два продавца, площадь, выделенная на отдел костюмов составляет 6000 кв.м. На рекламу всех костюмов отпущено 15 тыс. у.е.

Определить, сколько костюмов каждого типа необходимо закупить для дальнейшей их продажи в магазине, чтобы полученная прибыль была максимальной?

#### **Задание 7**

Управляющему банка представлены 4 проекта, претендующие на получение кредита в банке. Доступная наличность в банке, потребности проектов в денежных средствах по периодам (например, квартал) и прибыль, ожидаемая от реализации каждого проекта, приведены в таблице

![](_page_29_Picture_242.jpeg)

При оценке этих предложений принять во внимание потребность проектов в денежных средствах и доступную банку наличность по соответствующим периодам.

Управляющему банком необходимо определить, какие проекты следует финансировать и какие средства для этого требуются в течение каждого периода, чтобы суммарная прибыль от реализации проектов была максимальной?

#### **Задание 8**

Фирма планирует провести рекламную кампанию нового продукта в шести популярных журналах и для этой цели ассигнует 120 тыс. руб.

Фирма полагает, что для эффективности рекламы необходимо, чтобы реклама прошла в каждом журнале не менее шести раз и общий тираж рекламных объявлений должен составить не менее 800 млн. экземпляров. Стоимость размещения одного рекламного объявления в каждом журнале и тираж каждого журнала приведены в таблице

![](_page_29_Picture_243.jpeg)

Составить план выпуска рекламы с минимальными издержками, при условии, что на рекламу в любом журнале может быть истрачено не более трети отпущенной суммы, а общая стоимость рекламы в третьем и четвертом журналах не должна превышать 75 тыс. руб.

### **Задание 9**

Фирма намеревается рекламировать свою продукцию на телевидении, радио, в газетах и посредством расклейки цветных афиш. Из предыдущего опыта менеджер по маркетингу фирмы знает, что размещение рекламы каждым из указанных способов приводит к увеличению прибыли от продаж примерно на 10, 3, 7 и 4 у.е. на каждую единицу у.е., вложенную в рекламу.

Суммарные средства, ассигнуемые фирмой составляют 500 тыс. у.е., причем из них на телевидение и афиши фирма планирует затратить не более 40% и 20% соответственно. Учитывая огромную армию автомобилистов, слушающих в дороге радио, фирма планирует израсходовать на этот вид рекламы, по крайней мере, половину средств, отводимых телевидению.

Необходимо так распределить средства на все виды рекламы, чтобы ожидаемое от рекламы увеличение продаж было максимальным.

#### **Задание 10**

Морское судно грузоподъемностью 20 тыс. т. и вместимостью 28 тыс. куб.м. может быть использовано для перевозки пяти видов грузов. Данные о массе, объеме и стоимости единицы груза каждого вида приведены в таблице

![](_page_30_Picture_233.jpeg)

Определить, сколько единиц груза каждого вида следует загрузить на судно, чтобы суммарная стоимость груза была максимальной и выполнялись ограничения по вместимости и грузоподъемности судна.

#### **Задание 11**

Хозяйство специализируется в полеводстве на производстве зерна, сахарной свеклы и подсолнечника. В с.-х. предприятии имеются 3200 га пашни, трудовые ресурсы в объеме 7000 чел.-дней и минеральные удобрения в объеме 15000 ц.. Требуется найти такое сочетание посевных площадей, которое обеспечило бы получение максимума прибыли.

Следует также учесть, что

 площадь посева технических культур (сахарной свеклы и подсолнечника) не должна превышать 25% общей площади пашни;

хозяйством заключен договор на продажу зерна в объеме 65000 ц.

В таблице сведены необходимые показатели.

![](_page_30_Picture_234.jpeg)

![](_page_31_Picture_293.jpeg)

#### **Задание 12**

Необходимо распределить самолеты трех типов по четырем авиалиниям так, чтобы при минимальных суммарных эксплуатационных расходах перевезти по каждой из четырех авиалиний соответственно не менее 300, 200, 1000 и 500 ед. груза.

![](_page_31_Picture_294.jpeg)

Таблица эксплуатационных расходов на один рейс по каждому маршруту имеет вид

![](_page_31_Picture_295.jpeg)

#### **Задание 13**

Мясокомбинат имеет в своем составе четыре завода, на каждом из которых может изготавливаться три вида колбасных изделий. Мощности каждого из заводов соответственно равны 320, 280, 270 и 350 т/сут. Ежедневные потребности в колбасных изделиях каждого вида также известны и соответственно равны 450, 370 и 400 т. Зная себестоимость 1 т каждого вида колбас на каждом заводе, которые определяются матрицей

![](_page_31_Picture_296.jpeg)

Найти такое распределение выпуска колбасных изделий между заводами, при котором себестоимость изготавливаемой продукции является минимальной.

#### **Задание 14**

Фирма набирает штат сотрудников. Имеется 5 вакансий для операторов заправочной станции, 3 –для кассиров, 6 – для операторов мойки машин и 4 - для киоскеров. Кандидаты на должность проходят тестирование, по результатам которого их разделяют на 3 группы, по 7, 5, 6 человек в каждой группе. Для каждого кандидата, отобранного в группу требуются определенные затраты на обучение для занятия одной из должностей.

![](_page_31_Picture_297.jpeg)

![](_page_32_Picture_223.jpeg)

Необходимо распределить кандидатов на должности, затратив минимальные средства на их обучение.

#### **Задание 15**

Для перевозки пассажиров по трем маршрутам АТП располагает тремя типами автобусов. Вместимость автобуса А равна 12 пассажиров, В – 50 пассажиров и С - 75 пассажиров, а потребность в перевозке пассажиров по 1, 2 и 3 маршруту за месяц составляет соответственно 56000, 70000 и 65000 человек. Эксплуатационные расходы автобуса каждого типа на маршруте, в руб, представлены в таблице

![](_page_32_Picture_224.jpeg)

Автопарк составляет 80, 10 и 5 единиц каждого типа соответственно. В день каждый автобус делает не более 8 рейсов. Определить сколько автобусов каждого типа использовать на каждом из маршрутов, чтобы затраты на перевозку пассажиров были минимальными.

#### **Задание 16**

Управляющему банка представлены 4 проекта, претендующие на получение кредита в банке. Доступная наличность в банке, потребности проектов в денежных средствах по периодам (например, квартал) и прибыль, ожидаемая от реализации каждого проекта, приведены в таблице

![](_page_32_Picture_225.jpeg)

При оценке этих предложений принять во внимание потребность проектов в денежных средствах и доступную банку наличность по соответствующим периодам.

Управляющему банком необходимо определить, какие проекты следует финансировать и какие средства для этого требуются в течение каждого периода, чтобы суммарная прибыль от реализации проектов была максимальной?

#### **Задание 17**

Фирма планирует провести рекламную кампанию нового продукта в шести популярных журналах и для этой цели ассигнует 120 тыс. руб.

Фирма полагает, что для эффективности рекламы необходимо, чтобы реклама прошла в каждом журнале не менее шести раз и общий тираж рекламных объявлений должен составить не менее 800 млн. экземпляров. Стоимость размещения одного рекламного объявления в каждом журнале и тираж каждого журнала приведены в таблице

![](_page_33_Picture_225.jpeg)

Составить план выпуска рекламы с минимальными издержками, при условии, что на рекламу в любом журнале может быть истрачено не более трети отпущенной суммы, а общая стоимость рекламы в третьем и четвертом журналах не должна превышать 75 тыс. руб.

#### **Задание 18**

Фирма намеревается рекламировать свою продукцию на телевидении, радио, в газетах и посредством расклейки цветных афиш. Из предыдущего опыта менеджер по маркетингу фирмы знает, что размещение рекламы каждым из указанных способов приводит к увеличению прибыли от продаж примерно на 10, 3, 7 и 4 у.е. на каждую единицу у.е., вложенную в рекламу.

Суммарные средства, ассигнуемые фирмой составляют 500 тыс. у.е., причем из них на телевидение и афиши фирма планирует затратить не более 40% и 20% соответственно. Учитывая огромную армию автомобилистов, слушающих в дороге радио, фирма планирует израсходовать на этот вид рекламы, по крайней мере, половину средств, отводимых телевидению.

Необходимо так распределить средства на все виды рекламы, чтобы ожидаемое от рекламы увеличение продаж было максимальным.

#### **Задание 19**

Морское судно грузоподъемностью 20 тыс. т. и вместимостью 28 тыс. куб.м. может быть использовано для перевозки пяти видов грузов. Данные о массе, объеме и стоимости единицы груза каждого вида приведены в таблице

![](_page_33_Picture_226.jpeg)

Определить, сколько единиц груза каждого вида следует загрузить на судно, чтобы суммарная стоимость груза была максимальной и выполнялись ограничения по вместимости и грузоподъемности судна.

#### **Задание 20**

Пароход может быть использован для перевозки 11 наименований грузов. Масса, объем и цена единицы каждого наименования груза приведены в таблице

![](_page_34_Picture_309.jpeg)

На пароход может быть погружено не более 800т груза общим объемом, не превышающим 600 куб.м. Определить, сколько единиц каждого груза следует поместить на пароход так, чтобы общая стоимость размещенного груза

### **3.2 Возможные вопросы при защите лабораторных работ и расчетно-графического задания**

- 1. Дайте определение информационной системы.
- 2. Перечислите варианты (признаки) классификации информационных систем.
- 3. Перечислите основные предназначения информационной системы.
- 4. Представьте обобщённую функциональную схему ИС.
- 5. Сформулируйте общеметодологические требования к информационным системам.
	- 6. Перечислите информационные процессы в экономике.

7. Перечислите и дайте определения обеспечивающих подсистем информационных систем.

- 8. Представьте обобщённую схему документальной ИС
- 9. Смысл перестройка бизнеса и управления при цифровой экономике.
- 10. Поясните стратегическую роль информационных систем в современной экономике.
	- 11. Основные понятия систем управления в информационных системах.
	- 12. Представьте обобщённую схему фактографической ИС..

13. Перечислите основные характеристики информационных систем для получения конкурентных преимуществ.

- 14. Приведите примеры аппаратного обеспечения информационных технологий.
- 15. Как связаны компьютеры с информационными процессами.

16. Что такое панель управления (дашборд) бизнес-процессом деятельности организациию.

- 17. Назовите программное обеспечение информационных технологий в экономике.
- 18. Охарактеризуйте структуру программного обеспечения информационной системы.
	- 19. Дайте определение геоинформационным системам.
	- 20. Назовите модели представления информации в геоинформационных системах.
	- 21. Дайте определение информационной технологии.
	- 22. Виды информационных технологий.
- 23. Назовите технологии управления информационными ресурсами.
- 24. Перечислите принципы применения информационных технологий на предприятии.

25. Перечислите основные информационные технологии автоматизированного рабочего места.

26. Перечислите существенные отличия информационных технологий, используемых в экспертных системах и системах поддержки принятия решений?

- 27. Расскажите о локальных и глобальных компьютерных сетях.
- 28. Принципы построения основных телекоммуникационных систем
- 29. Объясните понятие электронного документооборота.
- 30. Что относится к телекоммуникационным технологиям.
- 31. Что значить интегрированные системы управления предприятиями.
- 32. Понятие корпоративных информационных систем.
- 33. Стандарты интеграции систем: MRP, MRP II, ERP, CSRP.
- 34. Расскажите о российском рынке систем управления предприятием.
- 35. Расскажите о сетевых технологиях в концепции баз данных.
- 36. Приведите примеры информационных систем управления предприятием.

# **Лист регистрации изменений к РПД**

![](_page_36_Picture_84.jpeg)